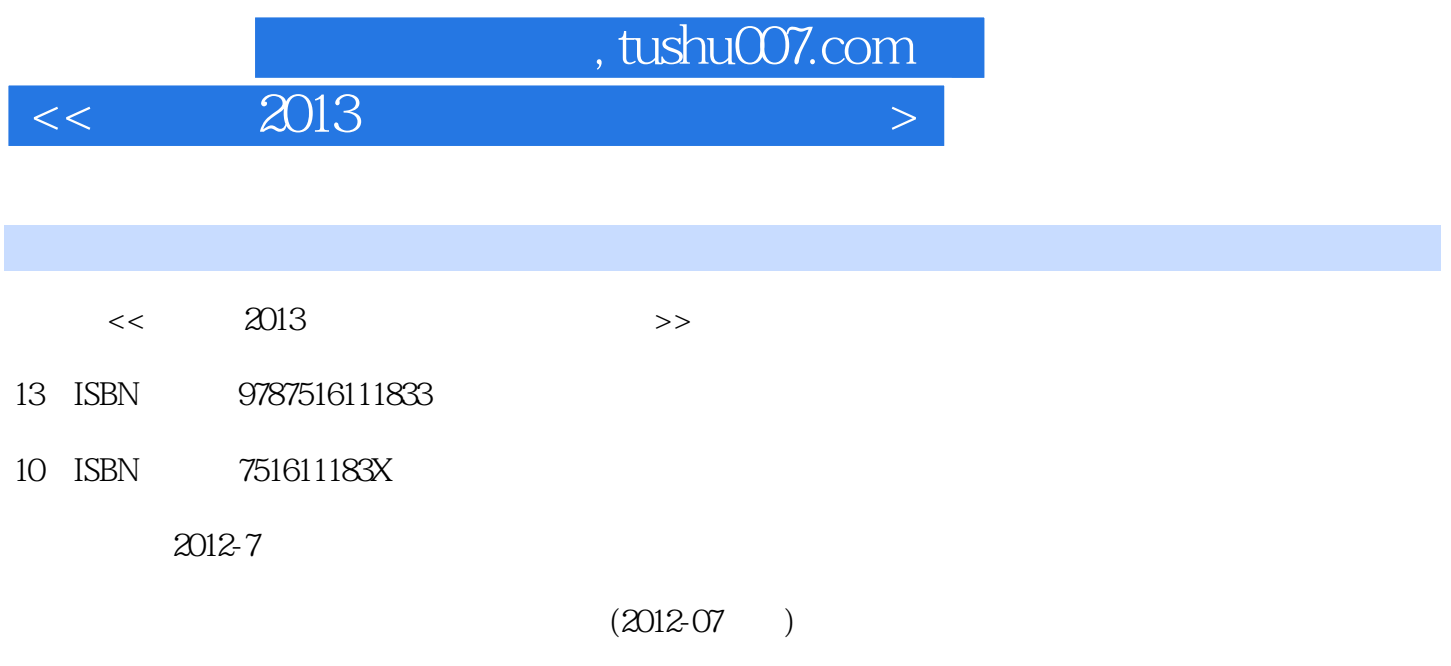

PDF

更多资源请访问:http://www.tushu007.com

化练习252

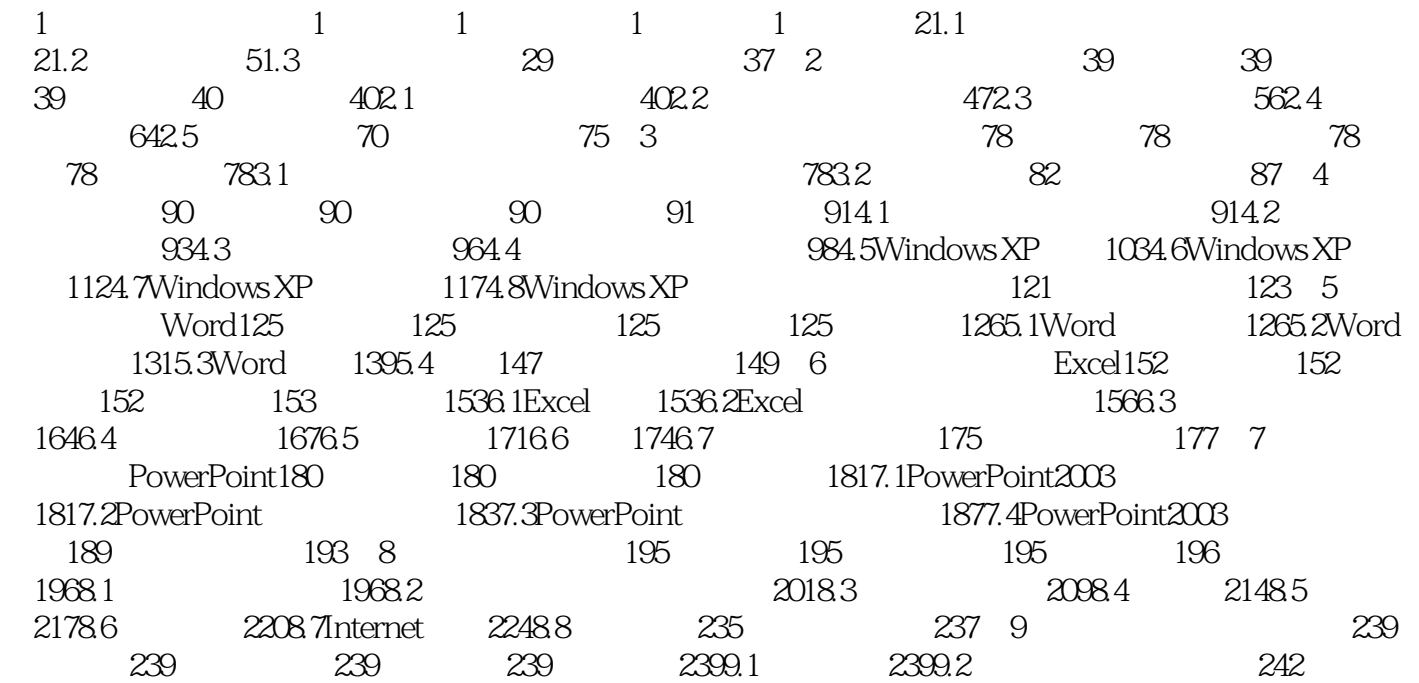

## , tushu007.com

## $<< 2013$   $>$

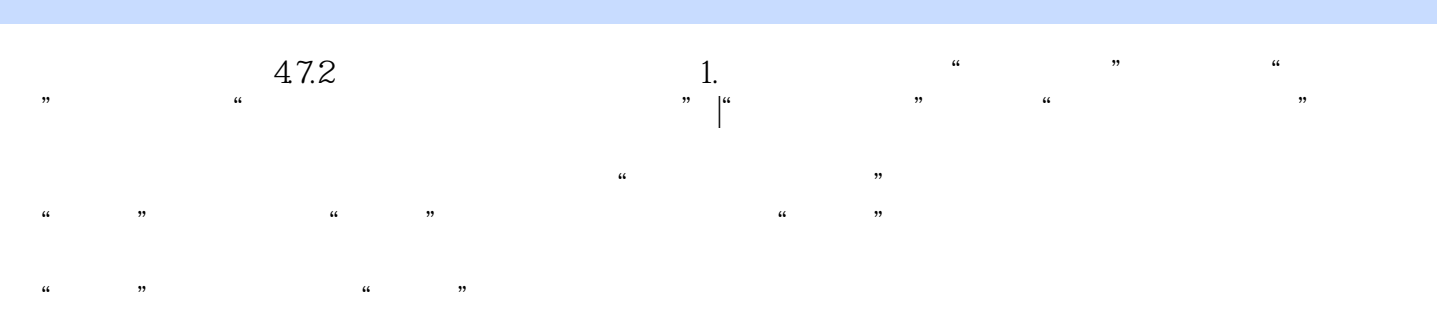

#### 在"时区"选项卡中的下拉列表框里可以设置时区;在"Internet时间"选项卡中可以设置自动 Distemet internet internet internet internet internet internet internet internet internet in terms in terms in terms in terms in terms in terms in terms in terms in terms in terms in terms in terms in terms in terms in ter 2.区域和语言 打开"控制面板"窗口,在"分类视图"模式下单击"日期、时间、语言和区域设置"  $\alpha$  ,  $\alpha$  ,  $\beta$  ,  $\alpha$  ,  $\beta$  ,  $\beta$  $\frac{1}{2}$   $\frac{1}{2}$   $\frac{1}{2}$

 $\mu$  and  $\mu$  and  $\mu$  and  $\mu$  and  $\mu$  and  $\mu$  and  $\mu$  and  $\mu$  and  $\mu$  and  $\mu$  and  $\mu$  and  $\mu$  and  $\mu$  and  $\mu$  and  $\mu$  and  $\mu$  and  $\mu$  and  $\mu$  and  $\mu$  and  $\mu$  and  $\mu$  and  $\mu$  and  $\mu$  and  $\mu$  and  $\mu$   $\mathcal{R}$  $\mu$  and  $\mu$  and  $\mu$  and  $\mu$  and  $\mu$  and  $\mu$  and  $\mu$ 

### 4.7.3  $\ldots$   $\ldots$   $\ldots$

 $\frac{1}{2}$  , the contract of the contract of the contract of the contract of the contract of the contract of the contract of the contract of the contract of the contract of the contract of the contract of the contract of t  $\frac{1}{2}$ ,  $\frac{1}{2}$ ,  $\mu$  /w  $\mu$ 

### windows " windows " Windows " Windows " Windows " Windows " Windows " Windows " Windows " Windows " And "  $\sim$  " Windows "  $\sim$  " Windows "  $\sim$  "  $\sim$  "  $\sim$  "  $\sim$  "  $\sim$  "  $\sim$  "  $\sim$  "  $\sim$  "  $\sim$  "  $\sim$  "  $\sim$  "  $\sim$  windows windows windows windows windows windows

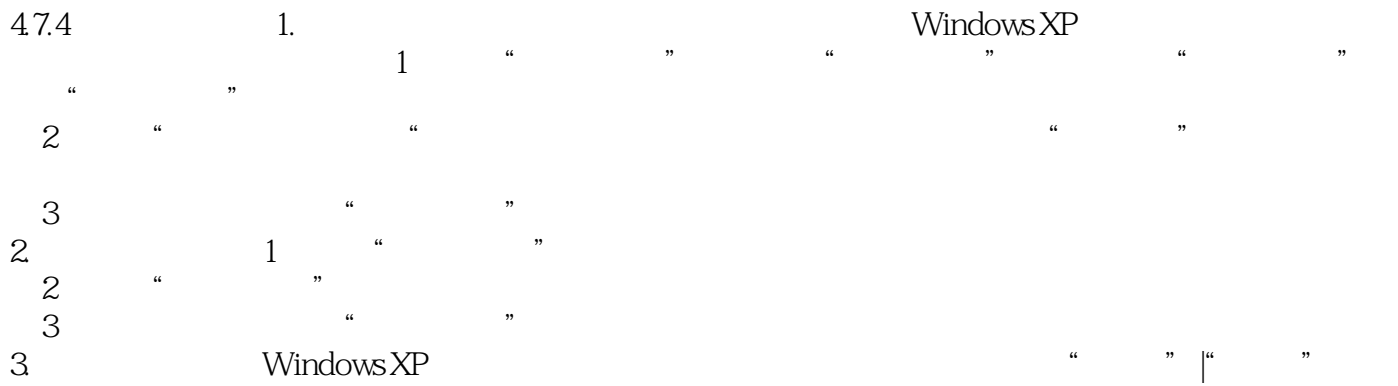

, " Windows" "

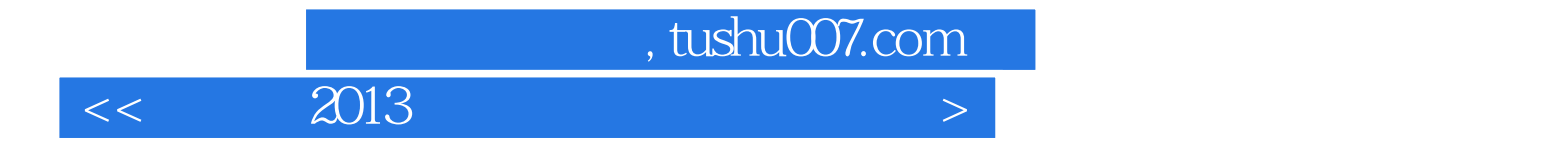

本站所提供下载的PDF图书仅提供预览和简介,请支持正版图书。

更多资源请访问:http://www.tushu007.com